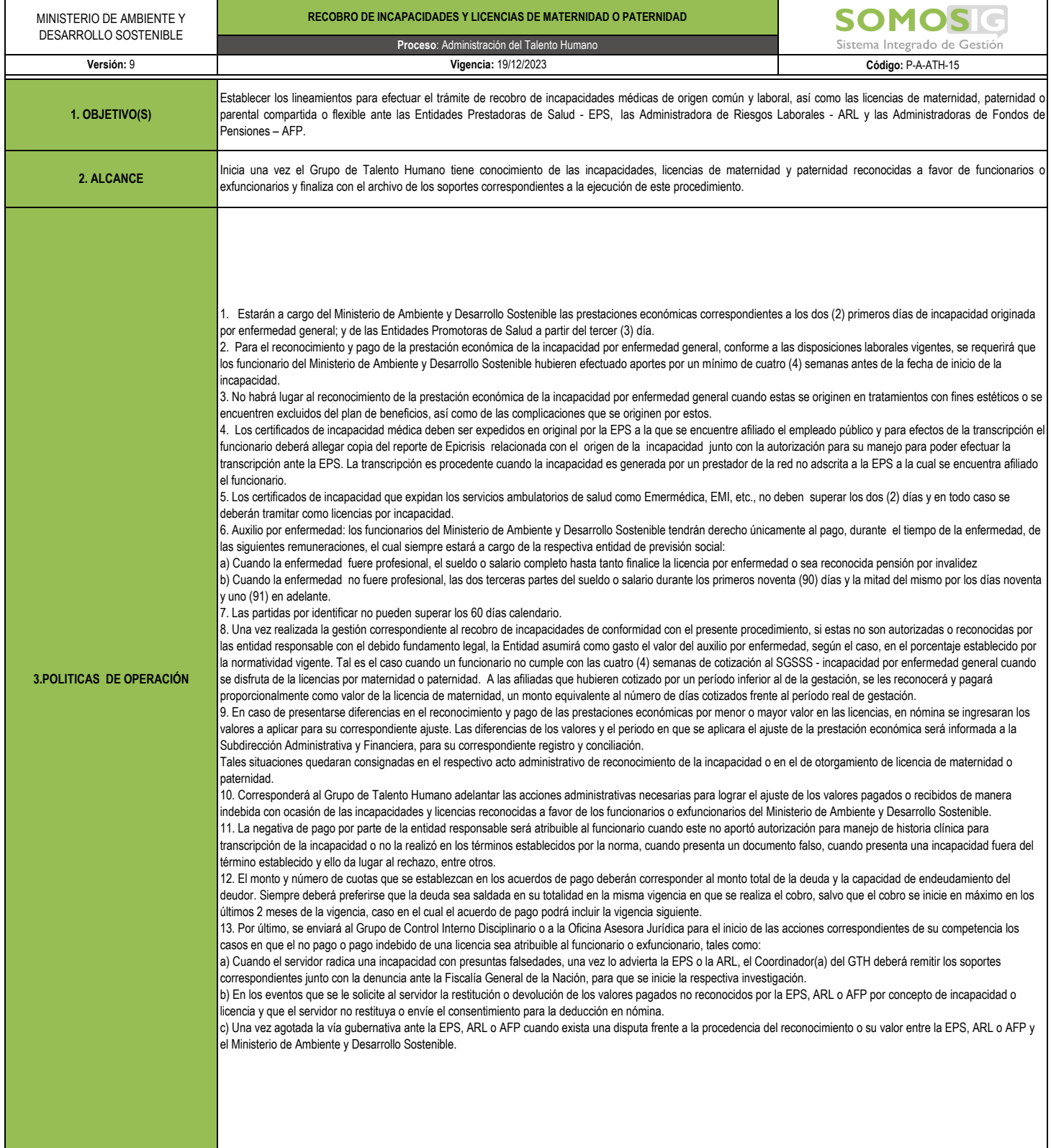

Decreto 1427 del 29 de Julio de 2022. "Por el cual se sustituye el Título 3 de la Parte 2 del Libro 2 del Decreto 780 de 2016, se reglamentan las prestaciones económicas del Sistema General de Seguridad Social en Salud y se dictan otras disposiciones"

**Artículo 2.2.3.3.2 Certificado de incapacidad.** El médico u odontólogo tratante, según sea el caso, deberá expedir el documento en el que certifique la incapacidad del afiliado, el cual debe contener como mínimo:

**1.** Razón social o apellidos y nombres del prestador de servicios de salud que atendió al paciente

- **2.** NIT del prestador de servicios de salud
- **3.** Código del prestador de servicios de salud asignado en el Registro Especial de Prestadores de Servicios de Salud (REPS)
- **4.** Nombre de la entidad promotora de salud o entidad adaptada
- **5.** Lugar y fecha de expedición
- **6.** Nombre del afiliado, tipo y número de su documento de identidad.
- **7.** Grupo de servicios:
- 01 Consulta externa
- 02 Apoyo diagnóstico clínico y complementación terapéutica
- 03 Internación
- 04 Quirúrgico
- 05 Atención inmediata
- **8.** Modalidad de la prestación del servicio:
- 01: lntramural
- 02: Extramural unidad móvil
- 03: Extramural domiciliaria
	- 04: Extramural jornada de salud
	- 06: Telemedicina interactiva
	- 07: Telemedicina no interactiva
	- 08: Telemedicina telexperticia
	-
	- 09: Telemedicina telemonitoreo
	- **9.** Código de diagnóstico principal, utilizando la Clasificación Internacional de Enfermedades CIE, vigente
	- **10.** Código de diagnóstico relacionado, utilizando la Clasificación Internacional de Enfermedades CIE vigente
	- **11.** Presunto origen de la incapacidad (común o laboral)
	- **12.** Causa que motiva la atención. Se registra de acuerdo con el presunto origen común o laboral
	- **13.** Fecha de inicio y terminación de la incapacidad;
	- **14.** Prorroga: Si o No
	- **15.** Incapacidad retroactiva:
	- 01 Urgencias o internación del paciente

02 Trastorno de memoria, confusión mental, desorientación en persona tiempo y lugar, otras alteraciones de la esfera psíquica, orgánica o funcional según criterio médico u odontólogo

03 Evento catastrófico y terrorista.

**16.** Nombres y apellidos, tipo y número de identificación y firma del médico u odontólogo que lo expide.

El certificado de incapacidad de origen común deberá ser expedido desde el momento de ocurrencia del evento que origina la incapacidad, salvo los casos previstos en el numeral 15 del presente artículo.

El médico u odontólogo tratante determinará el periodo de la incapacidad y expedirá el certificado hasta por un máximo de treinta (30) días, los cuales puede prorrogar según su criterio clínico, por periodos de hasta treinta (30) días cada uno.

En cualquier momento a solicitud del afiliado y a juicio exclusivamente del médico u odontólogo, podrá levantarse la incapacidad inicialmente otorgada, siempre y cuando, el afiliado se haya recuperado de la causa que la originó, en un tiempo inferior al previsto. En este caso, deberá ser expedida una constancia de levantamiento de la incapacidad con la justificación médica del levantamiento.

Parágrafo 1. Se entiende por prórroga de la incapacidad, la que se expide con posterioridad a la inicial, por la misma enfermedad o lesión, o por otra que tenga relación directa con esta, así se trate de código diferente de diagnóstico (CIE), y siempre y cuando entre una y otra no haya una interrupción mayor a treinta (30) días calendario.

Parágrafo 2. Hasta tanto entre en operación el Sistema de Información de Prestaciones Económicas del Sistema General de Seguridad Social en Salud, el prestador de servicios de salud deberá informar a la entidad promotora de salud o entidad adaptada de la expedición del certificado de incapacidad expedido a su afiliado, con el fin de que se direccione tanto la atención del paciente, como el trámite para el reconocimiento y pago a que haya lugar.

**Artículo 2.2.3.2.4 Certificado de licencia de maternidad.** Es el documento que está obligado a expedir el médico tratante o médico que atendió el parto, para dar constancia de la culminación del embarazo, el cual deberá contener como mínimo la siguiente información:

- 1. Razón social o nombres y apellidos del prestador de servicios de salud donde se atendió el parto.
- 2. NIT del prestador de servicios de salud
- 3. Código del prestador de servicios de salud asignado en el Registro Especial de Prestadores de Servicios de Salud (REPS)
- 4. Nombre de la entidad promotora de salud o entidad adaptada
- 5. Lugar y fecha de expedición
- 6. Nombre del afiliado, tipo y número de su documento de identidad
- 7. Código de diagnóstico principal, utilizando la Clasificación Internacional de Enfermedades CIE vigente
- 8. Código del diagnóstico relacionado, utilizando la Clasificación Internacional de Enfermedades CIE vigente
- 9. Fecha probable del parto
- 10. Fecha de inicio y terminación de la licencia de maternidad
- 11. Días de licencia de maternidad
- 12. Edad gestacional en semanas.
- 13. Embarazo múltiple Si o No
- 14. Número de nacidos vivos
- 15. Número del certificado de cada nacido vivo
- 16. Nombre, tipo y número de identificación y firma del médico que lo expide.

Parágrafo. Los datos contenidos en el certificado de licencia de maternidad deberán quedar consignados en la historia clínica del paciente. El médico tratante deberá expedir el certificado de licencia de maternidad en un plazo no mayor a tres (3) días calendario siguientes al nacimiento del menor.

**4. NORMAS Y DOCUMENTOS DE REFERENCIA**

**Artículo 2.2.3.2.7 Licencia de paternidad.** La licencia de paternidad deberá ser disfrutada durante los treinta (30) días siguientes a la fecha de nacimiento del menor o de la entrega oficial del menor que se ha adoptado.

El empleador o trabajador independiente presentará ante la entidad promotora de salud o la entidad adaptada a más tardar dentro de los 30 días siguientes a la fecha del nacimiento o de la entrega oficial del menor adoptado, el registro civil de nacimiento del menor o del acta en la que conste su entrega oficial entidad.

Para su reconocimiento y pago, conforme a las disposiciones laborales vigentes, se requerirá que el afiliado cotizante hubiere efectuado aportes durante los meses que correspondan al período de gestación de la madre, procediendo el reconocimiento proporcional por cotizaciones, cuando hubiere cotizado por un período inferior al de la gestación.

En los casos en que, durante el período de gestación, el empleador del afiliado cotizante o el trabajador independiente beneficiario de la licencia de paternidad no haya realizado el pago oportuno de las cotizaciones, habrá lugar al reconocimiento de la licencia de paternidad siempre y cuando, a la fecha del parto se haya pagado la totalidad de las cotizaciones adeudadas con los respectivos intereses de mora.

La licencia de paternidad será liquidada con el ingreso base de cotización declarado por el padre en el mes en que nace el menor o en que fue entregado oficialmente. Parágrafo. Cuando la entidad promotora de salud o entidad adaptada a la que se encuentre afiliado el padre del menor no sea la misma de la madre y el periodo de cotización de este sea inferior al período de gestación, se deberá presentar ante la entidad responsable del aseguramiento, el certificado de licencia de maternidad, a efecto de realizar el cálculo proporcional de la licencia.

## **Pago de Incapacidades de origen común que superan los 180 días.**

Del día 181 al 540 de incapacidad, le corresponde al fondo de pensiones pagar la incapacidad según lo dispone el artículo 41 de la ley 100 de 1993, que en el inciso 5 señala:

«Para los casos de accidente o enfermedad común en los cuales exista concepto favorable de rehabilitación de la Entidad Promotora de Salud, la Administradora de Fondos de Pensiones postergará el trámite de calificación de Invalidez hasta por un término máximo de trescientos sesenta (360) días calendario adicionales a los primeros ciento ochenta (180) días de incapacidad temporal reconocida por la Entidad Promotora de Salud, evento en el cual, con cargo al seguro previsional de invalidez y sobrevivencia o de la entidad de previsión social correspondiente que lo hubiere expedido, la Administradora de Fondos de Pensiones otorgará un subsidio equivalente a la incapacidad que venía disfrutando el trabajador.»

## **Por accidente laboral y enfermedad profesional.**

En el caso de las incapacidades por accidente de trabajo y enfermedad profesional, conforme lo dispuesto en el Artículo 3 de la Ley 776 de 2022, el afiliado tendrá derecho al pago de un subsidio equivalenteal 100% de su salario, calculado desde el día siguiente del que ocurrió el accidente de trabajo y hasta el momento de su rehabilitación, readaptación, o de la declaración de su incapacidad permanente parcial, invalidez o su muerte, que estara a cargo de la Administradora de Riesgos Laborales, y se reconocerá y pagará durante 180 días prorrogable por un periodo igual siempre que se a necesario para el tratamiento o rehabilitación del afiliado.

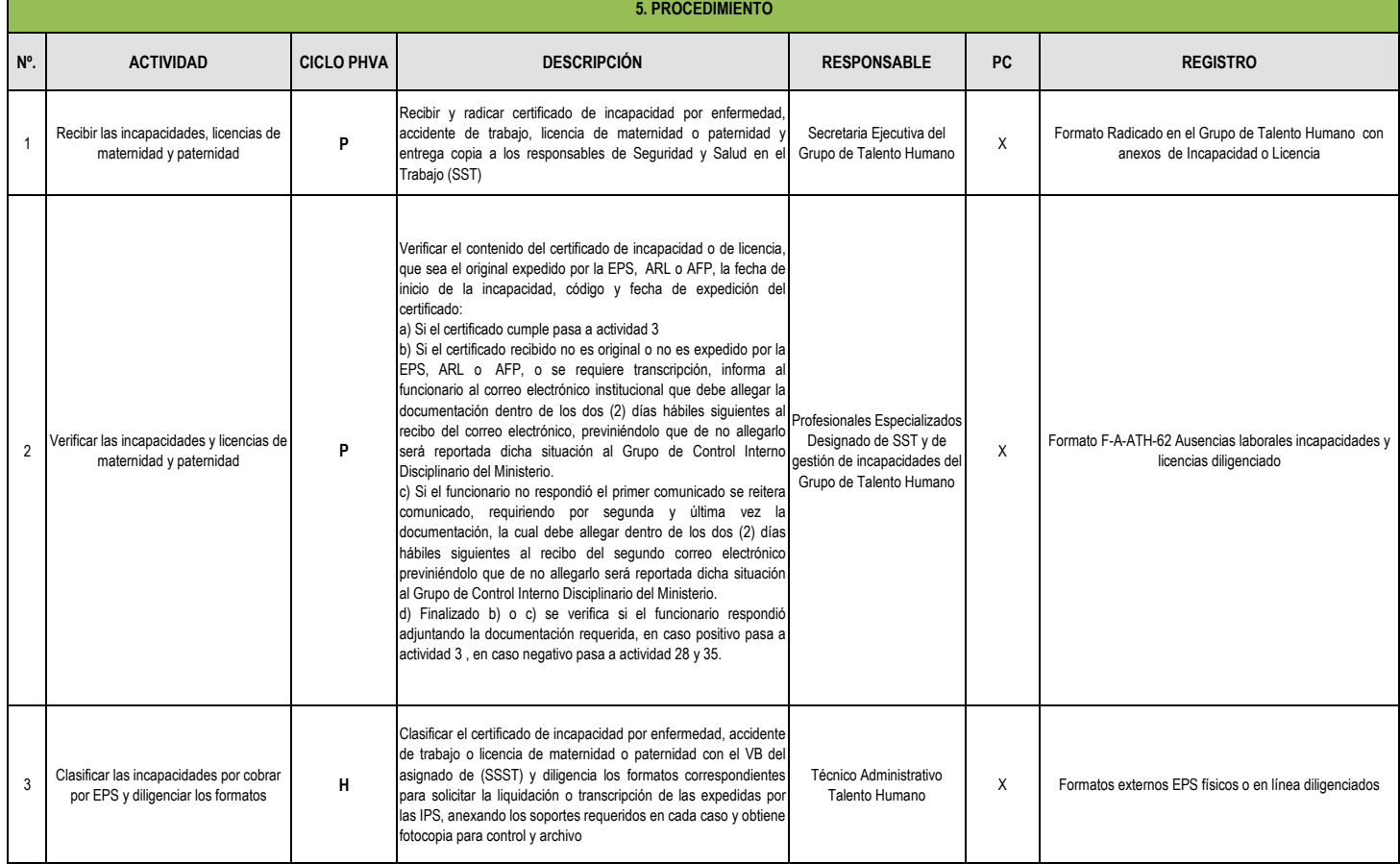

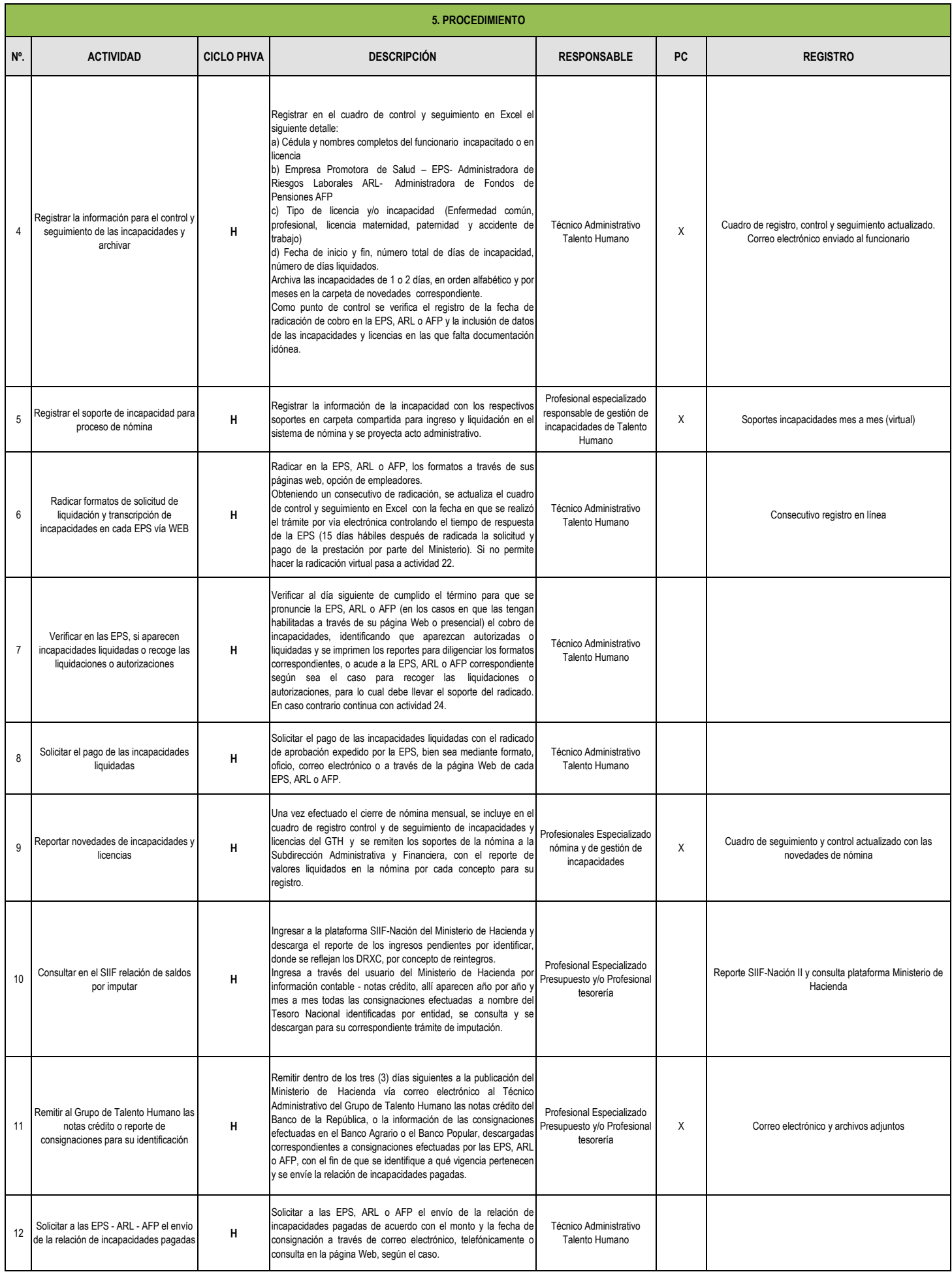

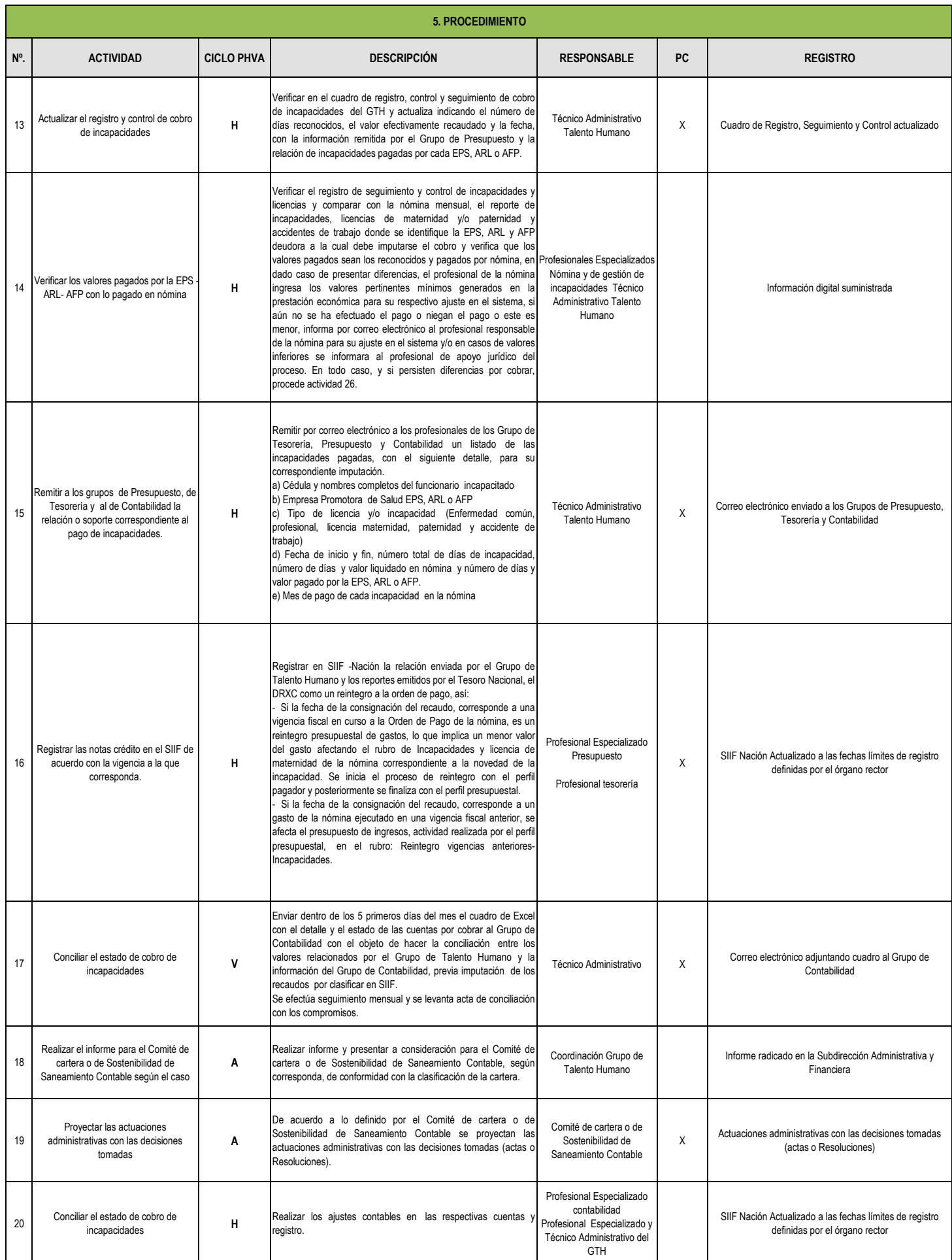

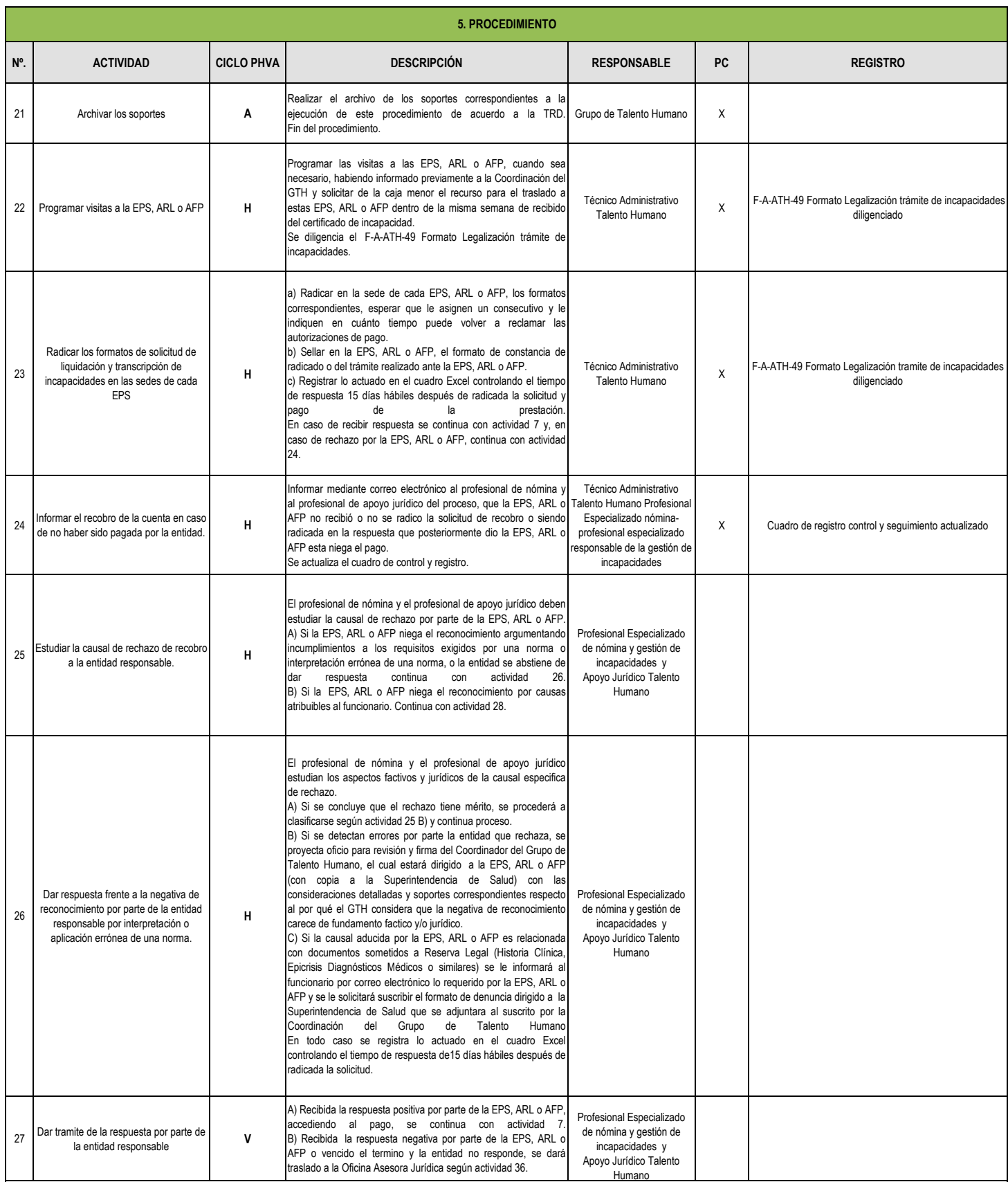

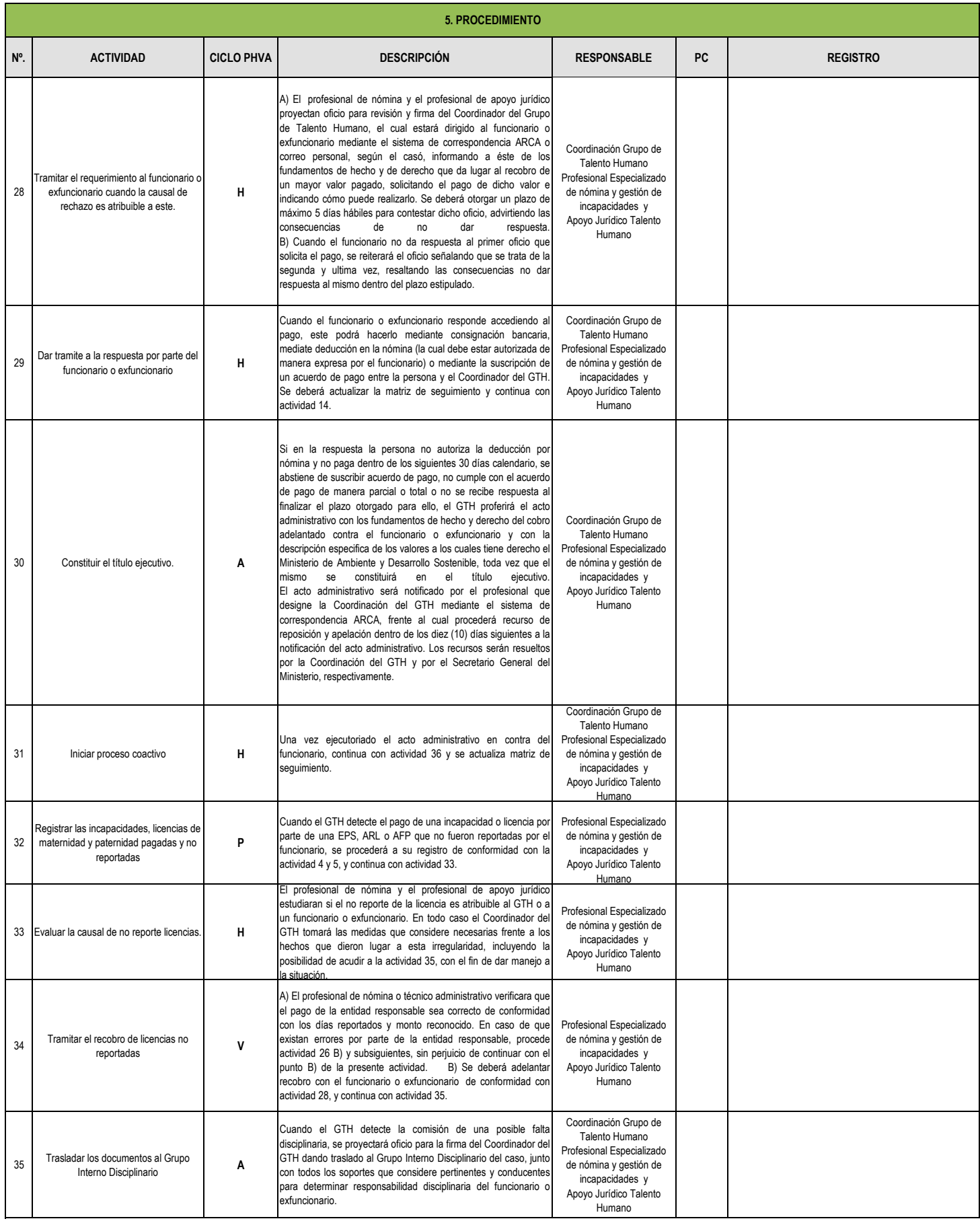

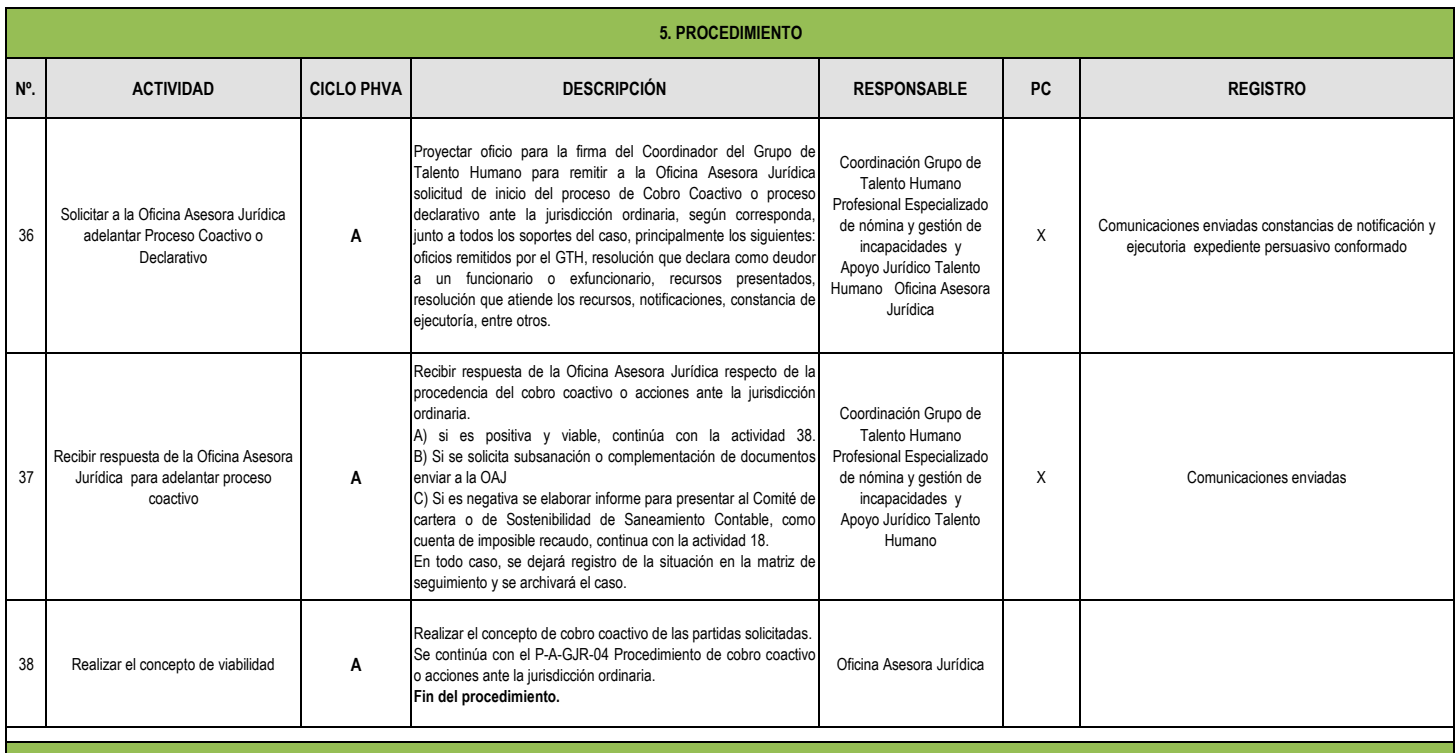

**6. TÉRMINOS Y DEFINICIONES**

**ARL:** Administradora de Riesgos Laborales

**AFP:** Administradora de Fondo de Pensiones

**DRXC:** Documento de recaudo por clasificar

**EPS:** Entidad Promotora de Salud

**Incapacidad:** El auxilio por incapacidad se define como el reconocimiento de la prestación de tipo económico y pago de la misma que hacen las EPS a sus afiliados cotizantes no pensionados, por todo el tiempo en que estén inhabilitados física o mentalmente para desempeñar en forma temporal su profesión u oficio habitual. Incapacidad temporal: En materia de Riesgos Profesionales, el Artículo 2º de la Ley 776 de 2002 define la incapacidad temporal como aquella que, según el cuadro agudo de la enfermedad o lesión que presente el afiliado al Sistema General de Riesgos Profesionales, le impida desempeñar su capacidad laboral por un tiempo determinado.

**IPS:** Institución Prestadora de Servicios de Salud adscritas a las EPS o con las que tiene convenio.

**SIIF:** Sistema de Información Financiera del Ministerio de Hacienda

**SGSSS:** Sistema General de Seguridad Social en Salud

**SG-SST:** Sistema de Gestión de la Seguridad y Salud en el Trabajo